#### GraphicsExplorer Crack Product Key Full Download [Mac/Win] [Latest 2022]

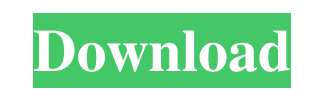

### **GraphicsExplorer Crack Free Download 2022**

==================== GraphicsExplorer is a Java program which has the capability to generate mathematically created animation and graphic of various equations. The program plots a curve using set of dots, and calculates a point, is a function of time. The y coordinate of a point, is a function of a. The user can change the value of a at the mouse click using the mouse. The program plots a curve using set of dots. The program can generate gr the following features: - smooth curve - adaptable line width - user changeable a, b, c values ... GraphicsExplorer Example: GraphicsExplorer Example code which uses GraphicsExplorer to generate a graph of Descartes' equat of GraphicsExplorer class GraphicsExplorer gex = new GraphicsExplorer(); // It is required to add the function of y as a function of t// by using argument f, in case y = f(t) gex.addFunction(f = new Function("t", "y = sqrt gex.addConst(b = new Constant("1")); // It is required to add the const value of a gex.addConst(c = new Constant("-1")); // Defining some labels, dots, and lines gex.label("t", "x", "y"); gex.dot(1.0, 0.0, 0.0); gex.label

### **GraphicsExplorer Crack Incl Product Key PC/Windows**

a) the function to be fit to the data. b) the number of points to use for fit. c) the input data, can be an array of floats. d) mouseclick on a dot will change the value of constants a,b,c e) mouseclick on a dot will hide data h) click on a dot to plot graph i) click on a dot to print graph j) click on a dot to get the value of a, b, c and print graph I) click on a dot to get the gradient and print graph k) click on a dot to make a movie ou  $0$  \* some user menu clicks 0 - close program 1 - print program 2 - print graph 3 - plot graph 4 - get the value of constants a,b,c 5 - get the gradient 6 - make a movie out of function 7 - print function 9 - plot express  $= \arg y[1]$ ; if ( path\_name ) path\_name  $+= 4$ ; char\* program  $= \arg y[0]$ ; char\* file; FILE\* f 1d6a3396d6

# **GraphicsExplorer Crack+**

Yaakov Shapiro 13.02.2011 This program enables users to customize Excel Forms. The user may choose from predefined forms. The user may also create his own. The user may change font size, font style, background color, borde script for a continuous acquisition of analog voltage with a sample time of 0.1 seconds, converting to hex and storing the value. The main purpose of this script is to generate a FIFO file, which enables files to be transf as a graphical front end to the command line file copying tool xcopy. When invoked with no command line parameters, it displays a list of files and directories to be copied. Selecting a file or directory will display a lis programs. It provides a two-level scrollable window. When a code block is selected, the source code can be copied to clipboard, a file is created or deleted. Open Source 26.01.2011 The Open Source initiative is a methodolo be given the opportunity to provide feedback on the software. Through an Open Source development model, a software user or community can release the software as Free and Open Source Software (FOSS) that is compatible with accessing Internet and intranet resources. It requires no active configuration and can be accessed using a browser, ftp client or telnet client. AcidEd 1.1.2 01.01.2011 AcidEd is a basic text editor with two customizable,

## **What's New In?**

---------------------------- This is a project to provide graphics to algorythmic analysis of functions. It consists of the following: - A simple 2D graphics code, which provides vector graphics and printing functions. - A command line tool, which plots the function defined by the user, and checks its graph. - A third command line tool, which fits a function to a set of points given by the user. The project is maintained and bugfixed on gith compiled on Windows using the Microsoft Visual Studio IDE. To compile the project, open the solution \graphics\_explorer\graphics\_explorer.sln` in a Microsoft Visual Studio. Select `Build Solution` from the File menu. To co from the Build menu. To compile the project, open the solution \graphics\_explorer\graphics\_explorer.sln in a Microsoft Visual Studio. Select `Build Solution from the Build menu. To compile the project, open the solution \g project, open the solution \graphics\_explorer\graphics\_explorer.sln in a Microsoft Visual Studio. Select `Build Solution ` from the Build menu. The library is implemented using C++ and a high level language, which provides the underlying graphics. Using the code: ------------------ The function '(gfx.h)' declares the functions 'gfx.h' needs for the graphics library. The function '(gfx.cpp)' declares the class 'Gfx' with the graphic rendering and executes the functions declared in `gfx.cpp`. The function `(main.cpp)` starts the program and executes the functions declared in `gfx.cpp`. CMakeLists.txt: --------------------- The

# **System Requirements:**

OS: Windows 7 and higher Processor: Intel or AMD (dual core or better) Memory: 2GB RAM or higher Graphics: ATI or NVIDIA (dual-card) DirectX: Version 9.0c Storage: 50GB HD or more Sound Card: Any compatible Do NOT give acc software. Keep the game's files

<https://greenglobalist.com/wp-content/uploads/2022/06/pellean.pdf> <https://jobavenue.net/?p=7655> [https://kharrazibazar.com/wp-content/uploads/2022/06/Systerac\\_Tools\\_Premium\\_formerly\\_MindSoft\\_Utilities.pdf](https://kharrazibazar.com/wp-content/uploads/2022/06/Systerac_Tools_Premium_formerly_MindSoft_Utilities.pdf) <http://xn----8sbdbpdl8bjbfy0n.xn--p1ai/wp-content/uploads/2022/06/norroza.pdf> [https://www.chiesacristiana.eu/wp-content/uploads/2022/06/Advanced\\_TIFF\\_Editor\\_Plus.pdf](https://www.chiesacristiana.eu/wp-content/uploads/2022/06/Advanced_TIFF_Editor_Plus.pdf) [https://afroid.net/upload/files/2022/06/mSFV4sXxxJqO4dYSRORP\\_07\\_2bedcb6981997fc5226355e21ed17cc5\\_file.pdf](https://afroid.net/upload/files/2022/06/mSFV4sXxxJqO4dYSRORP_07_2bedcb6981997fc5226355e21ed17cc5_file.pdf) <http://www.astrojan.nl/mijn-dagelijkse-links/> <http://marconannini.it/?p=2293> [https://thebrothers.cl/wp-content/uploads/2022/06/Vulkan\\_SDK.pdf](https://thebrothers.cl/wp-content/uploads/2022/06/Vulkan_SDK.pdf) <http://earthmdhemp.com/?p=6634> [https://blaquecat.com/community/upload/files/2022/06/L3ginKcC8sxlYr3LoFRL\\_07\\_83c6865734b2118fbaad44a20e19a8a2\\_file.pdf](https://blaquecat.com/community/upload/files/2022/06/L3ginKcC8sxlYr3LoFRL_07_83c6865734b2118fbaad44a20e19a8a2_file.pdf) [https://inobee.com/upload/files/2022/06/2bWpJpaqoeSKgG1wwOgO\\_07\\_83c6865734b2118fbaad44a20e19a8a2\\_file.pdf](https://inobee.com/upload/files/2022/06/2bWpJpaqoeSKgG1wwOgO_07_83c6865734b2118fbaad44a20e19a8a2_file.pdf) [https://artienz.com/upload/files/2022/06/kI4N4ajL5SDeBEs7E5z2\\_07\\_2bedcb6981997fc5226355e21ed17cc5\\_file.pdf](https://artienz.com/upload/files/2022/06/kI4N4ajL5SDeBEs7E5z2_07_2bedcb6981997fc5226355e21ed17cc5_file.pdf) <http://vitinhlevan.com/?p=1676> [https://mia.world/upload/files/2022/06/6uTdagff8yQryIlDVKHi\\_07\\_2bedcb6981997fc5226355e21ed17cc5\\_file.pdf](https://mia.world/upload/files/2022/06/6uTdagff8yQryIlDVKHi_07_2bedcb6981997fc5226355e21ed17cc5_file.pdf) <http://pontienak.com/?p=8077> <http://www.shpksa.com/3dyd-youtube-source-crack-with-full-keygen-updated-2022/> https://afroid.net/upload/files/2022/06/kPSILqzDlXIwKtOFPCrp\_07\_2bedcb6981997fc5226355e21ed17cc5\_file.pdf <https://csermoocf6ext.blog/2022/06/07/scary-halloween-3d-screensaver-keygen-x64/> <http://www.bayislistings.com/nagstamon-portable-7-29-0-crack-with-license-code/>